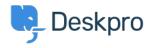

Kiến thức cơ bản > Deskpro Legacy > Overview of the CRM

## Overview of the CRM

Paul Davies - 2021-06-18 - Comments (0) - Deskpro Legacy

## **Introduction Video:**

## **Further Reading:**

Introduction to the CRM

**Browsing CRM records** 

<u>Usergroups</u>

**Adding New Users** 

Searching in the CRM